第6回理事会議事録

議事録作成者: 専務理事 三浦重則

- 1 日 時:令和2年9月14日 (月) 14時~15時半
- 2 場 所:公益社団法人日本パワーリフティング協会 本部事務局 兵庫県赤穂市加里屋98-16
- 3 出席者:【理事】古城 資久 伊差川浩之 三浦 重則 太田 勇吉 高井 隆義 (敬称略、以下同様) ※理事総数:5名、本日の出席理事5名
	- 【監事】 辻 惠 ※監事総数: 2名、本日の出席監事1名 ※安原監事は公認会計士業務のため欠席
	- 【陪席】松谷 昌典 (事務局長)

理事の伊差川浩之、三浦重則、太田勇吉、髙井隆義、監事の辻惠はテレビ 会議システムを利用する事によりこの会議に出席し、質疑・決議を行った。

- 4 開会 定刻通り、代表理事古城資久が席につき、テレビ会議システムにより出席 者の音声・映像の伝達がスムーズであり、質疑応答に支障がない事を確認 し、定足数を充足していることから本理事会の成立を宣言した。また、本 理事会は一般法人法94条2項(197条において準用する同法94条2 項)に基づき、理事及び監事全員の同意を得て、招集手続きの省略により 招集されたものである。
- 5 議 長 古城 資久
- 6 議 事

## (第1号議案 日本パワーリフティング協会中長期計画について)

松谷事務局長より、スポーツ庁ガバナンスコード準拠に求められる中長期計画 について、10年の指針案を作成した報告がなされた。本計画について、今後

パブリックコメントを募集する方向であり、各人の意見を受けて必要な改訂を 行いながら業務推進に供用するものである。審議の結果、中長期計画案は出席 理事全員一致で承認された。

第2号議案 規程類改訂について

• 「役員選任規程」

本年9月4日に行われた日本オリンピック委員会NF支援による聞き取り調 査の結果、理事再任10年の上限規定を追記する必要が生じた。審議の結果、 再任上限規定を追記した「役員選任規程」は出席理事全員一致で承認された。

- ・「事務局規程」 事務局運営の実態に即して、給与や通勤費の定めについて「支給する」と記載 されていた規程を「支給することができる」へ改めた。審議の結果、「事務局 規程」は出席理事全員一致で承認された。
- ・「競技者等の商行為に関する運用基準」 オンライン手続きを許容したほか、引用される規程名称に齟齬があったため修 正した。審議の結果、「競技者等の商行為に関する運用基準」は出席理事全員 一致で承認された。
- 「賛助会員規程」 特典の機関紙発行は現在行われておらず、ホームページへ掲載することへ改め た。審議の結果、「賛助会員規程」は出席理事全員一致で承認された。
- 第3号議案 B標準記録について 技術委員会より提出を受けたB標準記録について、全国標準記録の95%とし、 端数は切り捨てとすることが協議された。審議の結果、B標準記録は出席理事 全員一致で承認された。
- 第4号議案 技術委員会通達 (9月5日付技委発第20-2号) の追認 2020年度および2021年度標準記録の期間延長等を記載した技術委員 会通達について、間い合わせが多く、9月5日に発出する必要が生じていた。 通達内容について議場に諮ったところ、出席理事全員一致で承認された。
- 第5号議案 アンチドーピング講習会について

アンチドーピング講習会事業について、以下のことが議場に諮られた。

- (1) 対面でのアンチドーピング講習会期限を3年としていたが、過去のJA DAの助言等から対面については2年間の有効期限を付与とすること。
- (2) JADAのEラーニングが開始された。本講習は対面講習の翌年に受講

し、最新の情報を収集することを義務付ける。コロナ影響で講習会期限 が切れた選手は、本講習を受講することで有効期限を1年間延長する。

(3) 新たにWEBでのアンチドーピング講習会開催を検討、WEB受講者に は1年間の有効期限を付与する。

以上、アンチドーピング講習会について (1) 至 (3) が検討された。審議の 結果、出席理事全員一致で承認された。

その他審議事項等

- ・高校、大学生の大会準備状況について 三浦理事より学生等の大会準備状況について報告がなされた。特にサブジュ ニア大会について、新型コロナ影響によって、やれなく年をまたいで選抜高 校大会と併催であった。カレンダーイヤー制度を採用するルールにおいて、 3年生が出場できない問題が生じていた。高校連盟理事長からも本件相談が 入っており、12月19日~20日兵庫県において臨時開催するジャパンク ラシックマスターズパワー大会と併催にすること検討がなされた。審議の結 果、ジャパンクラシックマスターズ大会とサブジュニア大会を併催とするこ と出席理事全員一致で承認された。
- ・沖縄県開催の第21回ジャパンクラシックベンチプレス大会(マスターズの 部)について

令和3年2月27日 (土)に沖縄県ゴザ運動公園で開催予定であった、第21 回ジャパンクラシックベンチプレス大会(マスターズの部)について、新型コ ロナウイルスの影響により、大会主管の沖縄県より開催辞退の連絡がなされた。 代替開催として、大浜体育館(大阪府堺市)にて令和3年2月27日 (土)~ 28日 (日) 開催が提案された。議場に諮ったところ出席理事全員一致で承認 された。

- ・パワーリフティング協会に対する名誉毀損案件について 2名に対し提訴すること確認がなされた。監事から顧問弁護士の訴状は適切に 作成されている旨のコメントがなされた。議場に諮ったところ、出席理事全員 一致で提訴すること承認された。
- ・高知県の開催辞退により開催地変更した第21回ジャパンクラシックベンチ 大会は、変更後の徳島県で予定通り開催すること確認がなされた。

以上をもって議案の全部を終了したので、古城資久代表理事は15時半に閉会を宣した。 上記の議決を明確にするため、代表理事及び監事が次に署名する。

令和2年9月14日

公益社団法人日本パワーリフティング協会理事会

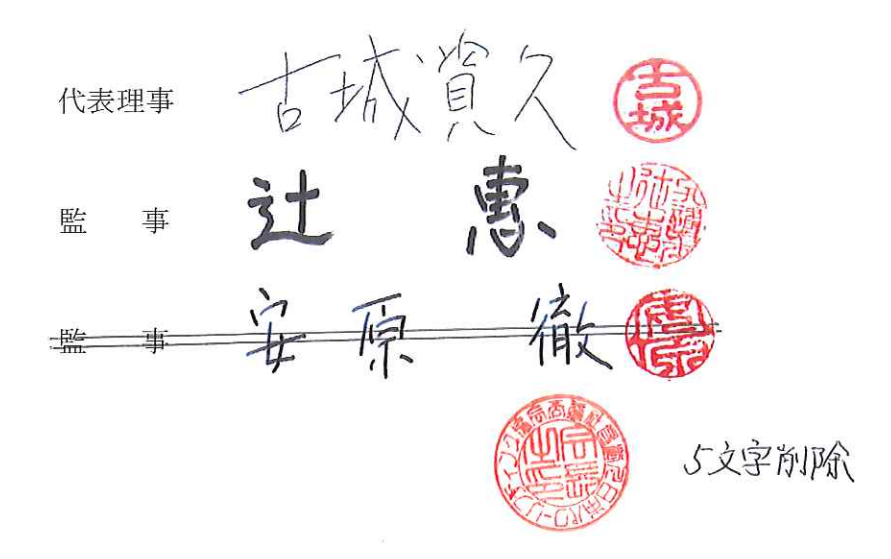